#### **C++ Smart Pointers** CSE 333 Spring 2019

**Guest Instructor:** Aaron Johnston

#### **Teaching Assistants:**

Aaron Johnston **Andrew Hu** Daniel Snitkovskiy Forrest Timour **Kevin Bi** Kory Watson Pat Kosakanchit Kanshu Gu Tarkan Al-Kazily Travis McGaha

## **Administrivia**

- Exercise 12a released today, due Wednesday
	- $\blacksquare$  Practice using map
- $\cdot$  Midterm is Friday (5/10) @ 5–6:10 pm in KNE 130
	- No lecture on Friday!
	- 1 double-sided page of handwritten notes; reference sheet provided on exam
	- **Topics:** everything from lecture, exercises, project, etc. up to C++ templates (and up through HW2)
	- Old exams on course website, review in section this week

### **Lecture Outline**

- **Smart Pointers**
	- **std::unique\_ptr**
	- **Reference counting**
	- **std::shared\_ptr and std::weak\_ptr**

# **Refresher: ToyPtr Class Template**

ToyPtr.cc

```
#ifndef TOYPTR H
#define _TOYPTR_H_
template <typename T> class ToyPtr {
public:
 ToyPtr(T *ptr) : ptr_(ptr) { } // constructor
 ~ToyPtr() { delete ptr_; } // destructor
 T &operator*() { return *ptr_; } // * operator
 T *operator->() { return ptr_; } // -> operator
private:
 T *ptr_; // the pointer itself
};
#endif // _TOYPTR_H_
```
### **std::unique\_ptr**

- A unique\_ptr *takes ownership* of a pointer
	- Part of  $C++$ 's standard library  $(C++11)$
	- A template: template parameter is the type that the "owned" pointer references (*i.e.* the  $T$  in pointer type  $T^*$ )
	- Its destructor invokes  $de\text{let}$ e on the owned pointer
		- Invoked when  $unique$  ptr object is delete'd or falls out of scope

# **Using unique\_ptr**

#### unique1.cc

```
#include <iostream> // for std::cout, std::endl
#include <memory> // for std::unique_ptr
#include <cstdlib> // for EXIT_SUCCESS
void Leaky() {
  int *x = new int(5); // heap-allocated
 (*_{X})++;std::cout << *x << std::endl;
} // never used delete, therefore leak
void NotLeaky() {
  std::unique_ptr<int> x(new int(5)); // wrapped, heap-allocated
  (*_{X})++;std::cout << *x << std::endl;
} // never used delete, but no leak
int main(int argc, char **argv) {
 Leaky();
 NotLeaky();
  return EXIT_SUCCESS;
}
```
# **Why are unique\_ptrs useful?**

- ↓ If you have many potential exits out of a function, it's easy to forget to call  $delete$  on all of them
	- $\blacksquare$  unique ptr will delete its pointer when it falls out of scope
	- Thus, a unique\_ptr also helps with *exception safety*

```
void NotLeaky() {
  std::unique ptr<int> x(new int(5));
  ... 
  // lots of code, including several returns
  // lots of code, including potential exception throws
  ...
}
```
# **unique\_ptr Operations**

unique2.cc

```
#include <memory> // for std::unique_ptr
#include <cstdlib> // for EXIT_SUCCESS
using namespace std;
typedef struct { int a, b; } IntPair;
int main(int argc, char **argv) {
 unique ptr<int x(new int(5));
 int *ptr = x.get(); // Return a pointer to pointed-to object
 int val = *x; // Return the value of pointed-to object
 // Access a field or function of a pointed-to object
 unique ptr<IntPair> ip(new IntPair);
 ip - >a = 100;// Deallocate current pointed-to object and store new pointer
 x.reset(new int(1));
 ptr = x.release(); // Release responsibility for freeing
 delete ptr;
 return EXIT_SUCCESS;
}
```
# **unique\_ptrs Cannot Be Copied**

- \* std:: unique ptr has disabled its copy constructor and assignment operator
	- **You cannot copy a** unique ptr, helping maintain "uniqueness" or "ownership"

uniquefail.cc

```
#include <memory> // for std::unique_ptr
#include <cstdlib> // for EXIT_SUCCESS
int main(int argc, char **argv) {
 std::unique ptr<int> x(new int(5)); //
 std::unique ptr<int> y(x); //std::unique ptr<int> z; \frac{1}{2}z = x; //
 return EXIT_SUCCESS;
}
```
# **Transferring Ownership**

- Use **reset**() and **release**() to transfer ownership
	- **release** returns the pointer, sets wrapped pointer to nullptr
	- **P** reset delete's the current pointer and stores a new one

```
int main(int argc, char **argv) {
 unique ptr<int x(new int(5));
 cout << "x: " << x.get() << endl;
 unique ptr<int> y(x.release()); // x abdicates ownership to y
 cout << "x: " << x.get() << endl;
 cout << "y: " << y.get() << endl;
 unique ptr<int> z(new int(10));
 // y transfers ownership of its pointer to z.
 // z's old pointer was delete'd in the process.
 z.reset(y.release());
 return EXIT_SUCCESS;
}
                                                         unique3.cc
```
## **unique\_ptr and STL**

- unique\_ptrs *can* be stored in STL containers
	- Wait, what? STL containers like to make lots of copies of stored objects and unique ptrs cannot be copied...
- Move semantics to the rescue!
	- When supported, STL containers will *move* rather than *copy*
		- unique ptrs support move semantics

## **Aside: Copy Semantics**

- Assigning values typically means making a copy
	- Sometimes this is what you want
		- *e.g.* assigning a string to another makes a copy of its value
	- $\blacksquare$  Sometimes this is wasteful
		- *e.g.* assigning a returned string goes through a temporary copy

```
std::string ReturnFoo(void) {
 std::string x("foo");
 return x; // this return might copy
}
int main(int argc, char **argv) {
 std::string a("hello");
 std::string b(a); // copy a into b
 b = ReturnFoo(); // copy return value into b
 return EXIT_SUCCESS;
}
                                                    copysemantics.cc
```
}

## **Aside: Move Semantics (C++11)**

- "Move semantics" move values from one object to another without copying ("stealing")
	- Useful for optimizing away temporary copies
	- A complex topic that uses things called "*rvalue references*"
		- Mostly beyond the scope of 333 this quarter

#### movesemantics.cc

```
std::string ReturnFoo(void) {
  std::string x("foo");
  // this return might copy
  return x;
}
int main(int argc, char **argv) {
  std::string a("hello");
  // moves a to b
  std::string b = std::move(a); 
  std::cout << "a: " << a << std::endl;
  std::cout << "b: " << b << std::endl;
  // moves the returned value into b
 b = std::move(ReturnFoo());
  std::cout \lt\lt "b: "\lt\lt b \lt\lt std::endl;
  return EXIT_SUCCESS;
```
}

### **Transferring Ownership via Move**

- \* unique ptr supports move semantics
	- Can "move" ownership from one unique ptr to another
		- Behavior is equivalent to the "release-and-reset" combination

```
int main(int argc, char **argv) {
 unique ptr<int x(new int(5));
 cout << "x: " << x.get() << endl;
 unique_ptr<int> y = std::move(x); // x abdicates ownership to y
 cout << "x: " << x.get() << endl;
 cout << "y: " << y.get() << endl;
 unique ptr<int> z(new int(10));
 // y transfers ownership of its pointer to z.
 // z's old pointer was delete'd in the process.
 z = std::move(y);
 return EXIT_SUCCESS;
                                                         unique4.cc
```
### **unique\_ptr and STL Example**

uniquevec.cc

```
int main(int argc, char **argv) {
  std::vector<std::unique ptr<int> > vec;
 vec.push back(std::unique ptr<int>(new int(9)));
 vec.push back(std::unique ptr<int>(new int(5)));
 vec.push back(std::unique ptr<int>(new int(7)));
  // 
 int z = *vec[1];
 std::cout << "z is: " << z << std::endl;
  //
 std::unique ptr<int> copied = vec[1];
 // 
 std::unique ptr<int> moved = std::move(vec[1]);
 std::cout << "*moved: " << *moved << std::endl;
 std::cout << "vec[1].get(): " << vec[1].get() << std::endl;
 return EXIT_SUCCESS;
}
```
# **unique\_ptr and "<"**

- \* A unique ptr implements some comparison operators, including operator<
	- However, it doesn't invoke operator $<$  on the pointed-to objects
		- Instead, it just promises a stable, strict ordering (probably based on the pointer address, not the pointed-to-value)
	- So to use sort() on vectors, you want to provide it with a comparison function

## **unique\_ptr and STL Sorting**

uniquevecsort.cc

```
using namespace std;
bool sortfunction (const unique ptr<int> &x,
                  const unique ptr<int> \&y) { return *x < *y; }
void printfunction (unique ptr<int> &x) { cout << *x << endl; }
int main(int argc, char **argv) {
  vector<unique ptr<int> > vec;
  vec.push back(unique ptr<int>(new int(9)));
  vec.push back (unique ptr<int>(new int(5)));
  vec.push back (unique ptr<int>(new int(7)));
  // buggy: sorts based on the values of the ptrs
  sort(vec.begin(), vec.end());
  cout << "Sorted:" << endl;
  for_each(vec.begin(), vec.end(), &printfunction);
  // better: sorts based on the pointed-to values
  sort(vec.begin(), vec.end(), &sortfunction);
  cout << "Sorted:" << endl;
  for_each(vec.begin(), vec.end(), &printfunction);
```
return EXIT\_SUCCESS;

}

# **unique\_ptr, "<", and maps**

- \* Similarly, you can use unique ptrs as keys in a map
	- Reminder: a  $map$  internally stores keys in sorted order
		- Iterating through the  $map$  iterates through the keys in order
	- By default, " $\lt'$ " is used to enforce ordering
		- You must specify a comparator when *constructing* the map to get a meaningful sorted order using " $\lt"$ " of unique ptrs
- $\triangleleft$  Compare (the 3<sup>rd</sup> template) parameter:
	- "A binary predicate that takes two element *keys* as arguments and returns a bool. This can be a function pointer or a function object."
		- bool **fptr**(T1& lhs, T1& rhs); OR member function bool operator() (const T1& lhs, const T1& rhs);

#### **unique\_ptr and map Example**

uniquemap.cc

```
struct MapComp {
 bool operator()(const unique ptr<int> &lhs,
       const unique ptr<int> &rhs) const { return *lhs < *rhs; }
};
int main(int argc, char **argv) {
 map<unique_ptr<int>, int, MapComp> a_map; // Create the map
 unique_ptr<int> a(new int(5)); // unique_ptr for key
 unique ptr<int> b(new int(9));
 unique ptr<int> c(new int(7));
 a_map[std::move(a)] = 25; // move semantics to get ownership
 a map[std::move(b)] = 81; // of unique ptrs into the map.
 a map[std::move(c)] = 49; // a, b, c hold NULL after this.
 map<unique ptr<int>,int>::iterator it;
 for (it = a map.begin(); it != a map.end(); it++) {
   std::cout << "key: " << *(it->first);
   std::cout << " value: " << it->second << std::endl;
  }
 return EXIT_SUCCESS;
}
```
### **unique\_ptr and Arrays**

- \* unique ptr can store arrays as well
	- Will call delete [ ] on destruction

unique5.cc

```
#include <memory> // for std::unique_ptr
#include <cstdlib> // for EXIT_SUCCESS
using namespace std;
int main(int argc, char **argv) {
 unique ptr<int[]> x(new int[5]);
 x[0] = 1;x[2] = 2;return EXIT_SUCCESS;
}
```
## **Reference Counting**

 Reference counting is a technique for managing resources by counting and storing the number of references (*i.e.* pointers that hold the address) to an object

#### **std::shared\_ptr**

- \* shared ptr is similar to unique ptr but we allow shared objects to have multiple owners
	- The copy/assign operators are not disabled and *increment* or *decrement* reference counts as needed
		- After a copy/assign, the two shared ptr objects point to the same pointed-to object and the (shared) reference count is 2
	- When a shared  $ptr$  is destroyed, the reference count is *decremented*
		- When the reference count hits  $0$ , we delete the pointed-to object!

#### **shared\_ptr Example**

#### sharedexample.cc

```
#include <cstdlib> // for EXIT_SUCCESS
#include <iostream> // for std::cout, std::endl
#include <memory> // for std::shared_ptr
int main(int argc, char **argv) {
 std::shared ptr<int> x(new int(10)); // ref count:
 // temporary inner scope (!)
  { 
   std::shared ptr<int> y = x; // ref count:
   std:: cout << *y << std:: endl;
  }
 std::cout << *x << std::endl; // ref count:
 return EXIT_SUCCESS;
                                       } // ref count:
```
# **shared\_ptrs and STL Containers**

- \* Even simpler than unique ptrs
	- Safe to store shared ptrs in containers, since copy/assign maintain a shared reference count

sharedvec.cc

```
vector<std::shared ptr<int> > vec;
vec.push back(std::shared ptr<int>(new int(9)));
vec.push back(std::shared ptr<int>(new int(5)));
vec.push back(std::shared ptr<int>(new int(7)));
int \&z = \text{*_vec}[1];std::cout << "z is: " << z << std::endl;
std::shared_ptr<int> copied = vec[1]; // works!
std::cout << "*copied: " << *copied << std::endl;
std::shared_ptr<int> moved = std::move(vec[1]); // works!
std::cout << "*moved: " << *moved << std::endl;
std::cout << "vec[1].get(): " << vec[1].get() << std::endl;
```
# **Cycle of shared\_ptrs**

strongcycle.cc

```
#include <cstdlib>
#include <memory>
using std::shared ptr;
struct A {
 shared ptr<A> next;
  shared ptr<A> prev;
};
int main(int argc, char **argv) {
  shared ptr<A> head(new A());
 head->next = shared ptr<A>(new A());
 head->next->prev = head;
 return EXIT_SUCCESS;
}
```
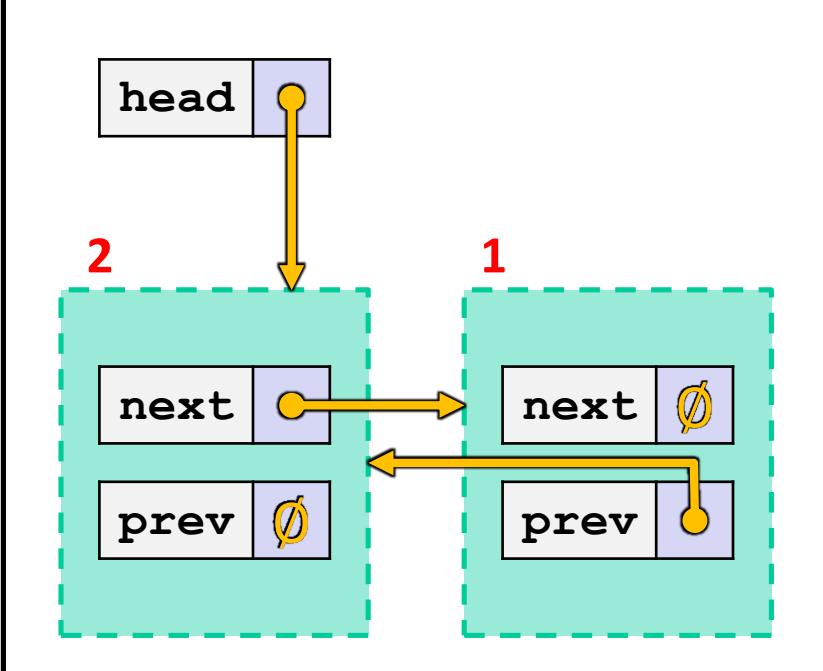

• What happens when we delete head?

#### **std::weak\_ptr**

- \* weak ptr is similar to a shared ptr but doesn't affect the reference count
	- **Can only "point to" an object that is managed by a** shared ptr
	- Not *really* a pointer can't actually dereference unless you "get" its associated shared ptr
	- Because it doesn't influence the reference count,  $weak$  ptrs can become "*dangling*"
		- Object referenced may have been delete'd
		- But you can check to see if the object still exists
- Can be used to break our cycle problem!

}

## **Breaking the Cycle with weak\_ptr**

#### weakcycle.cc

```
#include <cstdlib>
#include <memory>
using std:: shared ptr;
using std::weak ptr;
struct A {
  shared ptr<A> next;
 weak ptr<A> prev;
};
int main(int argc, char **argv) {
  shared ptr<A> head(new A());
 head->next = shared ptr<A>(new A());
 head->next->prev = head;
 return EXIT_SUCCESS;
```
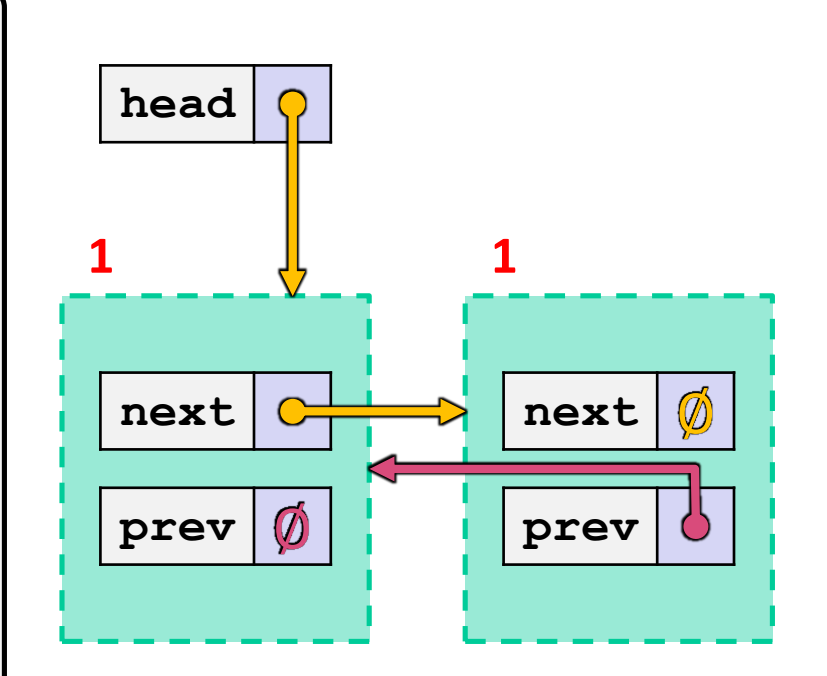

• Now what happens when we delete head?

}

## **Using a weak\_ptr**

#### usingweak.cc

```
#include <cstdlib> // for EXIT_SUCCESS
#include <iostream> // for std::cout, std::endl
#include <memory> // for std::shared_ptr, std::weak_ptr
int main(int argc, char **argv) {
 std::weak ptr<int> w;
  { // temporary inner scope
   std::shared ptr<int> x;
    { // temporary inner-inner scope
     std::shared ptr<int> y(new int(10));
     w = v;x = w.lock(); // returns "promoted" shared_ptr
     std::cout << *x << std::endl;
    }
    std::cout << *x << std::endl;
  }
 std::shared ptr<int> a = w.lock();
 std::cout << a << std::endl;
 return EXIT_SUCCESS;
```
## **Summary**

- A unique\_ptr *takes ownership* of a pointer
	- Cannot be copied, but can be moved
	- **get** () returns a copy of the pointer, but is dangerous to use; better to use **release**() instead
	- **reset** () deletes old pointer value and stores a new one
- \* A shared ptr allows shared objects to have multiple owners by doing *reference counting*
	- $\blacksquare$  deletes an object once its reference count reaches zero
- $\triangle$  A weak ptr works with a shared object but doesn't affect the reference count
	- Can't actually be dereferenced, but can check if the object still exists and can get a shared ptr from the weak ptr if it does